# ASIC

# 16 bit Free CPU

2000/11/16

**1** ASIC  $\hspace{1.6cm}$  NUE-CHIP2  $\langle \cdot, \cdot \rangle$ 

 $\overline{\text{KUE-CHIP}}$  , (PICO, Kite, Aser, SMPL )  $\alpha$  $\mathcal{F}_{\mathcal{F}}$ version of the UPU subset of the UPU subset of the Second Lines. The Second Lines are  $\sim$  $\lambda$  NTT

めの方法を決め文書化しました.

### **2** 課題の概要

設計対象となります.

課題は以下の **3** つの問題を解くのに最適な命令セットを持った **CPU SFL** で設計することです.  $16 \text{ bit}$   $256$  .  $1 \qquad 1023(2^{10}-1)$ **G.C.D.** 2 16 bit .  $CPU \t\t, 3$ 1. ハードウェアのアーキテクチャ 2. CPU

3. 各問題を解くプログラム これらは、それらは基本のものが構えます. ただします. ただし リに以下の制約を設けます.

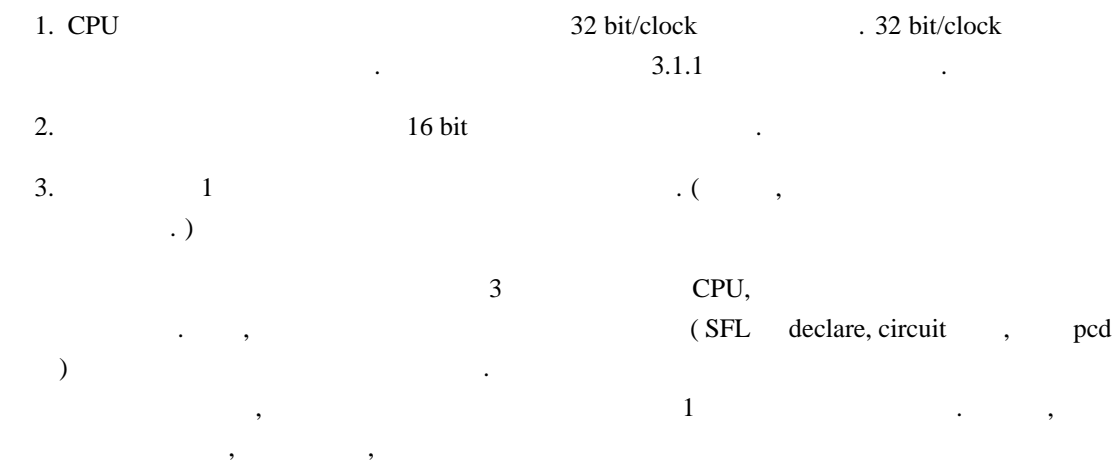

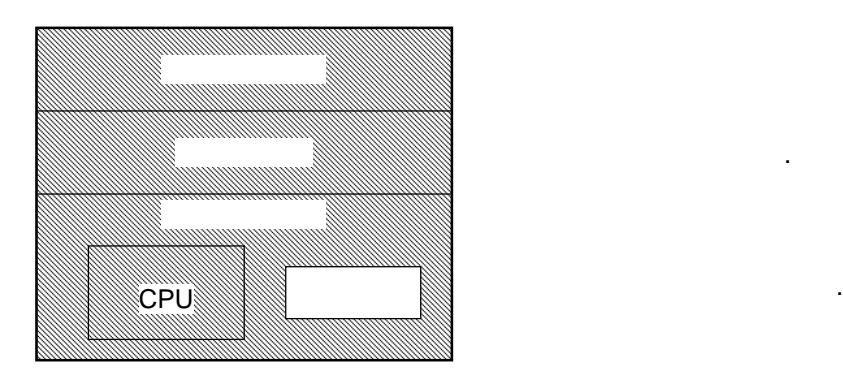

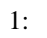

**3** 課題の詳細 **3.1** 設計対象

2 で述べたように, この課題での設計は大きく分けて図 1 のように分類されます. 以下, それぞれ について解説します.

### $3.1.1$

とです.

 $\ddotsc$ bit/clock , the declare the set of the declare  $\alpha$ , circuit  $\alpha$ , pcd  $\mathcal{L}=\{1,\ldots,N\}$ 使用することとします.  $2$  ,  $16$  bit, 1  $1$  bit  $2$  $32$   $SFL$   $A.1, A.2$ .  $\qquad \qquad \qquad \qquad \qquad \, .$  $\therefore$  16 bit 2  $8 \text{ bit}$  4

 $\,$ ,  $\,$ ,  $\,$ ,  $\,$ ,  $\,$ ,  $\,$ ,  $\,$ ,  $\,$ ,  $\,$ ,  $\,$ ,  $\,$ ,  $\,$ ,  $\,$ ,  $\,$ ,  $\,$ ,  $\,$ ,  $\,$ ,  $\,$ ,  $\,$ ,  $\,$ ,  $\,$ ,  $\,$ ,  $\,$ ,  $\,$ ,  $\,$ ,  $\,$ ,  $\,$ ,  $\,$ ,  $\,$ ,  $\,$ ,  $\,$ ,  $\,$ ,  $\,$ ,  $\,$ ,  $\,$ ,  $\,$ ,  $\,$ ,

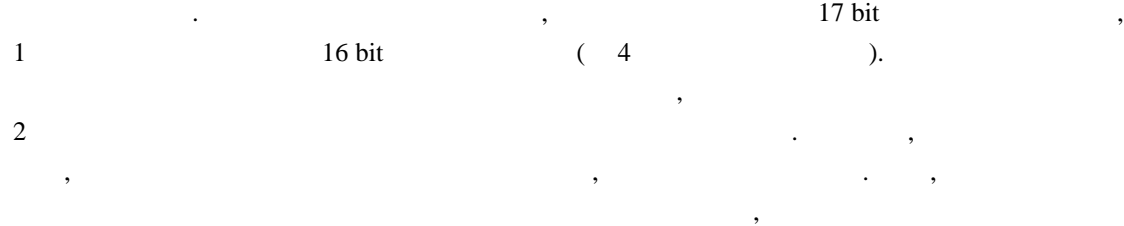

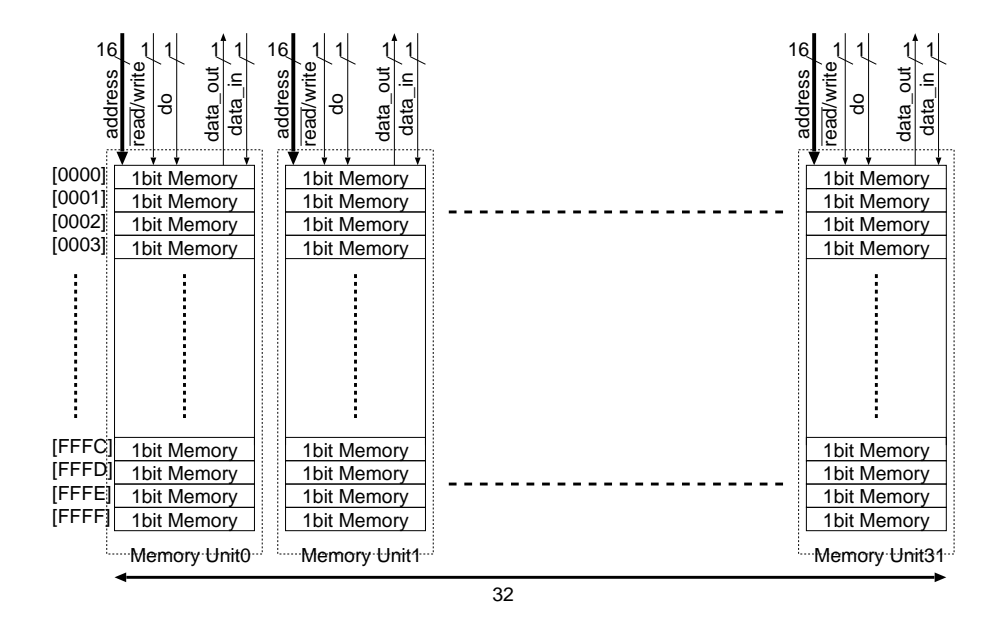

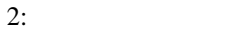

 $\mathcal{S}_1$ 32 bit/clock  $\qquad,$  16 bit  $16$  bit the contract of the contract of the set of the set of the set of the set of the set of the set of the set of the set of the set of the set of the set of the set of the set of the set of the set of the set of the  $\vert$ , 16 1 bit  $SEL$  A.3 . CPU , read\_data , read\_data , read\_data , read data  $\frac{1}{2}$ , memory module m  $16$  $\frac{16}{16}$  1 bit 0.1 bit 0.1  $\frac{1}{10}$  1 bit data in the set of the set of the set of the set of the set of the set of the set of the set of the set of the cpu extended to the contract of the contract adr , adr , data out read data and the read of a control adr the read of a control and the read of a control and the read of a control and the read of  $\alpha$ , data out  $\mathcal{A}$ , read\_instruction , write\_instruction  $\mathcal{L}$ , CPU 16 bit 2 ます.

 $\alpha$  $\,$ ,  $\,$ 

 $\frac{4}{3}$  and  $\frac{4}{3}$  or  $\frac{4}{3}$  and  $\frac{4}{3}$  and  $\frac{4}{3}$  and  $\frac{4}{3}$  and  $\frac{4}{3}$  and  $\frac{4}{3}$  and  $\frac{4}{3}$  and  $\frac{4}{3}$  and  $\frac{4}{3}$  and  $\frac{4}{3}$  and  $\frac{4}{3}$  and  $\frac{4}{3}$  and  $\frac{4}{3}$  and  $\frac{4}{3}$  an  $x \qquad \qquad \text{STD}[x] \qquad , \qquad \qquad n \qquad \qquad y$  $\mathsf{REAL}[n, y]$ ,

 $x < 0x10000$ 

は構いません.

 $\texttt{STD}\left[x\right] = > \texttt{REAL}\left[15,x\right], \texttt{REAL}\left[14,x\right], \cdots \texttt{REAL}\left[0,x\right]$ 

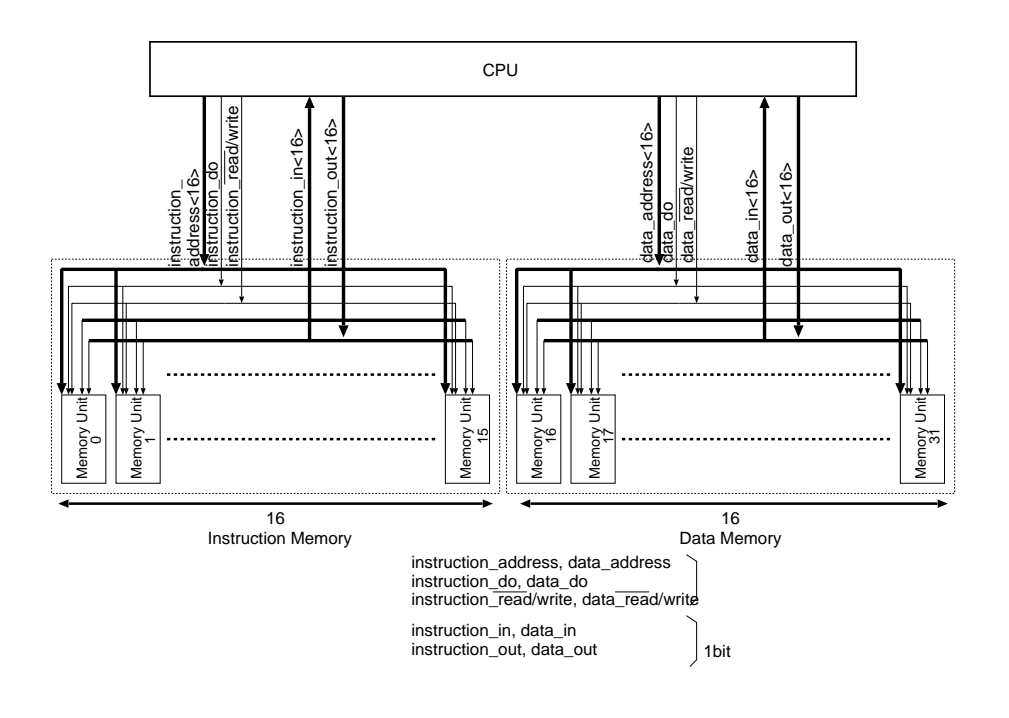

 $3:$ 

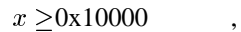

STD  $[x] \implies \text{REAL} [31, x - 0x10000], \text{REAL} [30, x - 0x10000], \dots \text{REAL} [16, x - 0x10000]$ 

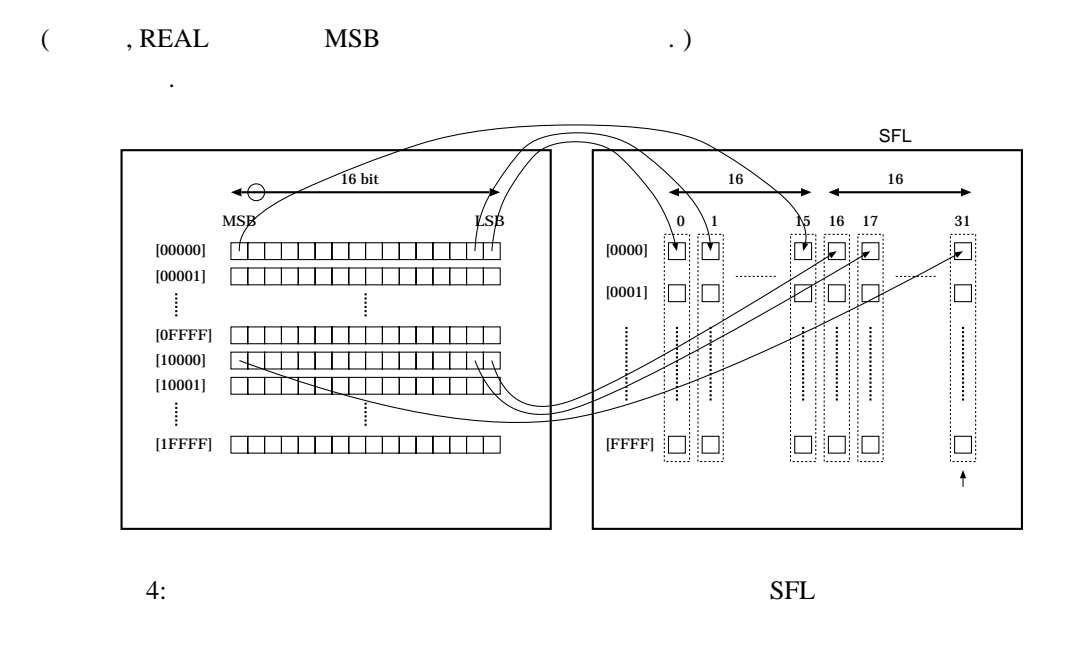

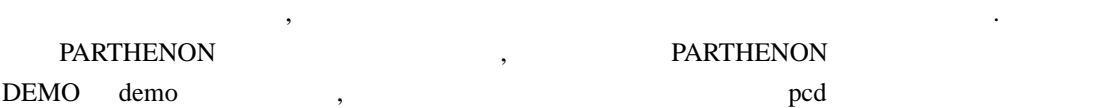

 $\hskip10mm ,\hskip10mm ,\hskip10mm ,\hskip10mm ,\hskip10mm 0 \hskip11mm \text{pred}$  $\mathcal{L}(\mathcal{L}(\mathcal{$ 

### $3.1.2$

,  $\frac{1}{2}$ ,  $\frac{1}{2}$ , ドキュメントで定義してください.

### $3.1.3$

 $\sim$  3.1.1  $\sim$  $0x8000$   $0x80ff$  16 bit 256  $256$  and  $256$  $0x8100$ 

 $1 \t 1023(2^{10} - 1)$  ,  $0x8000$ 昇順に配置する処理.

**G.C.D** 0x8000 1 16 bit , 0x8001 2 16 bit  $\begin{array}{cccccccccc} . & & 2 & & & \\ & . & & \multicolumn{2}{c}{} & & 0 \text{x} 8002 & & \\ \end{array} \qquad \qquad .$ 

 $\blacksquare$ の特長を生かせるプログラムを採用してください.  $\alpha$ complete (  $A.2$  )

. complete , SECONDS .

### $3.2$

 $3.1$  ,  $\begin{array}{ccccccccc}\n & 5 & .5 & .\n \end{array}$ します.

1.  $\phantom{a}$ ,  $\phantom{a}$  $\,$ ,  $\,$ 2. SECONDS

**SECONDS**  $\mathcal{L}$  and  $\mathcal{L}$  and  $\mathcal{L}$  and  $\mathcal{L}$  is set  $\mathcal{L}$  set  $\mathcal{L}$  $map\_data$  (3.1.1  $\qquad \qquad$ ) . Construction of the results results results results results results results results results results results results results results in  $\mathcal{S}$ expedata and map data states of the states of the states of the states of the states of the states of the states of the states of the states of the states of the states of the states of the states of the states of the stat

 $T$ 

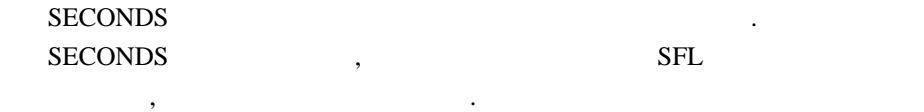

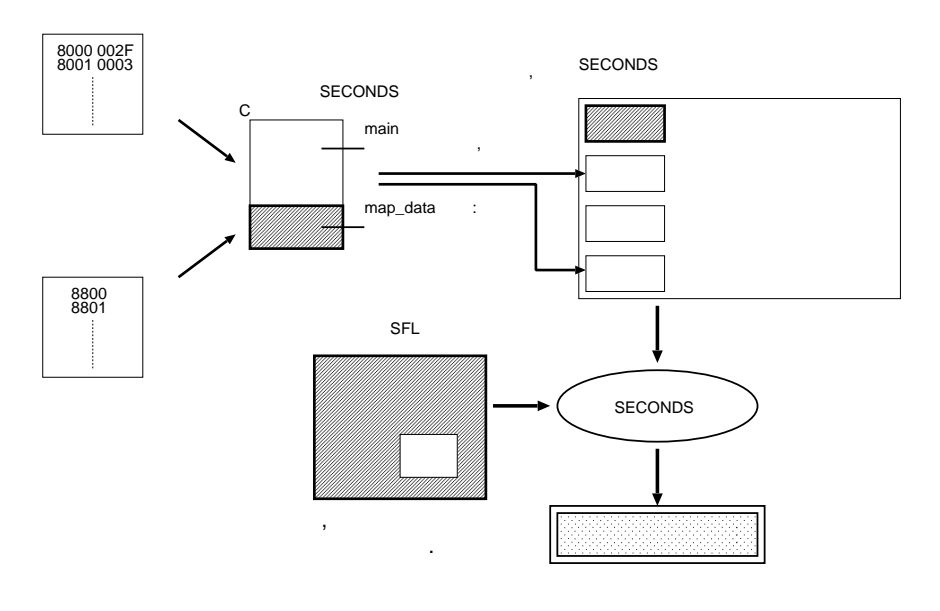

 $5:$ 

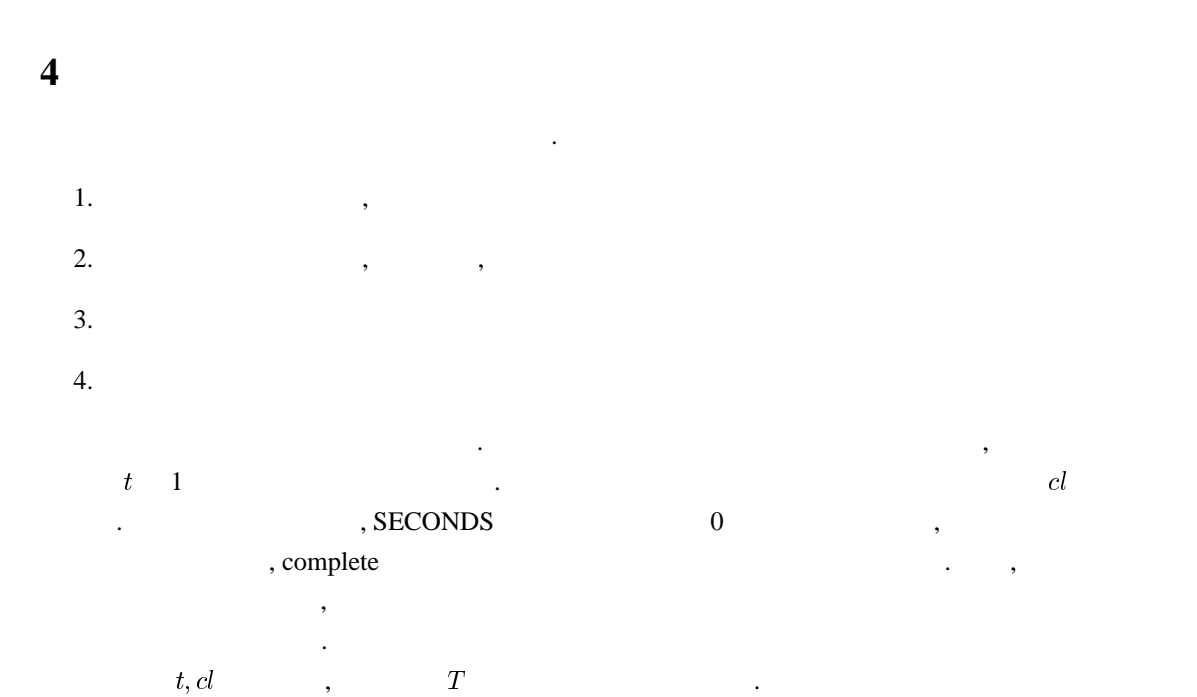

 $T = t \times cl$  $cl$  (1)

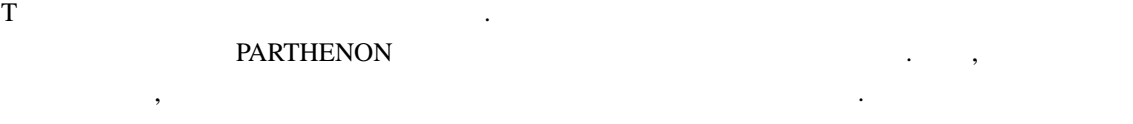

# **5**  $\sim$  1.1  $\sim$  1.1  $\$ ドキュメントには以下の内容が最低限含まれていることとします.

- 1.  $\qquad \qquad$  $2.$
- $3.$
- 4.  $\qquad \qquad , \qquad \qquad ,$
- $5.3$

この場合

# **6** 提出物

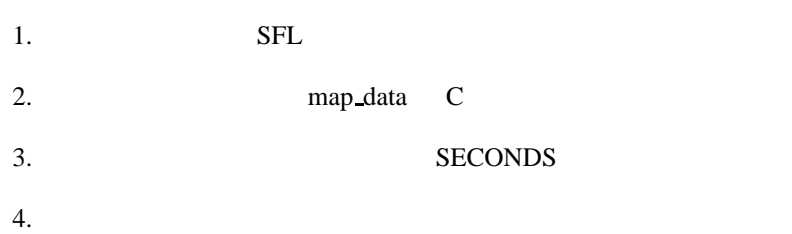

#### **A.1 declare**

declare memory\_module {

input i0, i1, i2, i3, i4, i5, i6, i7; input i8, i9, i10, i11, i12, i13, i14, i15; input i16, i17, i18, i19, i20, i21, i22, i23; input i24, i25, i26, i27, i28, i29, i30, i31;

output o0, o1, o2, o3, o4, o5, o6, o7; output o8, o9, o10, o11, o12, o13, o14, o15; output o16, o17, o18, o19, o20, o21, o22, o23; output o24, o25, o26, o27, o28, o29, o30, o31;

instrin do0, do1, do2, do3, do4, do5, do6, do7; instrin do8, do9, do10, do11, do12, do13, do14, do15; instrin do16, do17, do18, do19, do20, do21, do22, do23; instrin do24, do25, do26, do27, do28, do29, do30, do31; instrin complete;

input rn\_we0, rn\_we1, rn\_we2, rn\_we3, rn\_we4, rn\_we5, rn\_we6, rn\_we7; input rn\_we8, rn\_we9, rn\_we10, rn\_we11, rn\_we12, rn\_we13, rn\_we14, rn\_we15; input rn\_we16, rn\_we17, rn\_we18, rn\_we19, rn\_we20, rn\_we21, rn\_we22, rn\_we23; input rn\_we24, rn\_we25, rn\_we26, rn\_we27, rn\_we28, rn\_we29, rn\_we30, rn\_we31;

input adr0<16>, adr1<16>, adr2<16>, adr3<16>; input adr4<16>, adr5<16>, adr6<16>, adr7<16>; input adr8<16>, adr9<16>, adr10<16>, adr11<16>; input adr12<16>, adr13<16>, adr14<16>, adr15<16>; input adr16<16>, adr17<16>, adr18<16>, adr19<16>; input adr20<16>, adr21<16>, adr22<16>, adr23<16>; input adr24<16>, adr25<16>, adr26<16>, adr27<16>; input adr28<16>, adr29<16>, adr30<16>, adr31<16>;

instr\_arg do0( rn\_we1, adr1, i1); instr\_arg do1( rn\_we1, adr1,i1); instr\_arg do2( rn\_we2, adr2, i2); instr\_arg do3( rn\_we3, adr3, i2); instr\_arg do4( rn\_we4, adr4, i4); instr\_arg do5( rn\_we5, adr5, i5); instr\_arg do6( rn\_we6, adr6, i6); instr\_arg do7( rn\_we7, adr7, i7); instr\_arg do8( rn\_we8, adr8, i8); instr\_arg do9( rn\_we9, adr9, i9); instr\_arg do10( rn\_we10, adr10, i10); instr\_arg do11( rn\_we11, adr11, i11); instr\_arg do12( rn\_we12, adr12, i12); instr\_arg do13( rn\_we13, adr13, i13); instr\_arg do14( $rn$ \_we14, adr14, i14); instr\_arg do15( $rn$ \_we15, adr15, i15); instr\_arg do16( rn\_we16, adr16, i16); instr\_arg do17( rn\_we17, adr17, i17); instr\_arg do18( rn\_we18, adr18, i18); instr\_arg do19( rn\_we19, adr19, i19); instr\_arg do20( rn\_we20, adr20, i20); instr\_arg do21( rn\_we21, adr21, i21); instr\_arg do22( rn\_we22, adr22, i22); instr\_arg do23( rn\_we23, adr23, i23); instr\_arg do24( rn\_we24, adr24, i24); instr\_arg do25( rn\_we25, adr25, i25); instr\_arg do26( rn\_we26, adr26, i26); instr\_arg do27( rn\_we27, adr27, i27); instr\_arg do28( rn\_we28, adr28, i28); instr\_arg do29( rn\_we29, adr29, i29); instr\_arg do30( rn\_we30, adr30, i30); instr\_arg do31( rn\_we31, adr31, i31);

}

#### **A.2** circuit

circuit memory\_module { input i0, i1, i2, i3, i4, i5, i6, i7; input i8, i9, i10, i11, i12, i13, i14, i15; input i16, i17, i18, i19, i20, i21, i22, i23; input i24, i25, i26, i27, i28, i29, i30, i31;

output o0, o1, o2, o3, o4, o5, o6, o7; output o8, o9, o10, o11, o12, o13, o14, o15; output o16, o17, o18, o19, o20, o21, o22, o23; output o24, o25, o26, o27, o28, o29, o30, o31;

instrin do0, do1, do2, do3, do4, do5, do6, do7; instrin do8, do9, do10, do11, do12, do13, do14, do15; instrin do16, do17, do18, do19, do20, do21, do22, do23; instrin do24, do25, do26, do27, do28, do29, do30, do31; instrin complete;

input rn\_we0, rn\_we1, rn\_we2, rn\_we3, rn\_we4, rn\_we5, rn\_we6, rn\_we7; input rn\_we8, rn\_we9, rn\_we10, rn\_we11, rn\_we12, rn\_we13, rn\_we14, rn\_we15; input rn\_we16, rn\_we17, rn\_we18, rn\_we19, rn\_we20, rn\_we21, rn\_we22, rn\_we23; input rn\_we24, rn\_we25, rn\_we26, rn\_we27, rn\_we28, rn\_we29, rn\_we30, rn\_we31;

input adr0<16>, adr1<16>, adr2<16>, adr3<16>; input adr4<16>, adr5<16>, adr6<16>, adr7<16>; input adr8<16>, adr9<16>, adr10<16>, adr11<16>; input adr12<16>, adr13<16>, adr14<16>, adr15<16>; input adr16<16>, adr17<16>, adr18<16>, adr19<16>; input adr20<16>, adr21<16>, adr22<16>, adr23<16>; input adr24<16>, adr25<16>, adr26<16>, adr27<16>; input adr28<16>, adr29<16>, adr30<16>, adr31<16>;

sel stop;

mem m0[65536], m1[65536], m2[65536], m3[65536]; mem m4[65536], m5[65536], m6[65536], m7[65536]; mem m8[65536], m9[65536], m10[65536], m11[65536]; mem m12[65536], m13[65536], m14[65536], m15[65536]; mem m16[65536], m17[65536], m18[65536], m19[65536]; mem m20[65536], m21[65536], m22[65536], m23[65536]; mem m24[65536], m25[65536], m26[65536], m27[65536]; mem m28[65536], m29[65536], m30[65536], m31[65536];

 $stop = 0b0;$ 

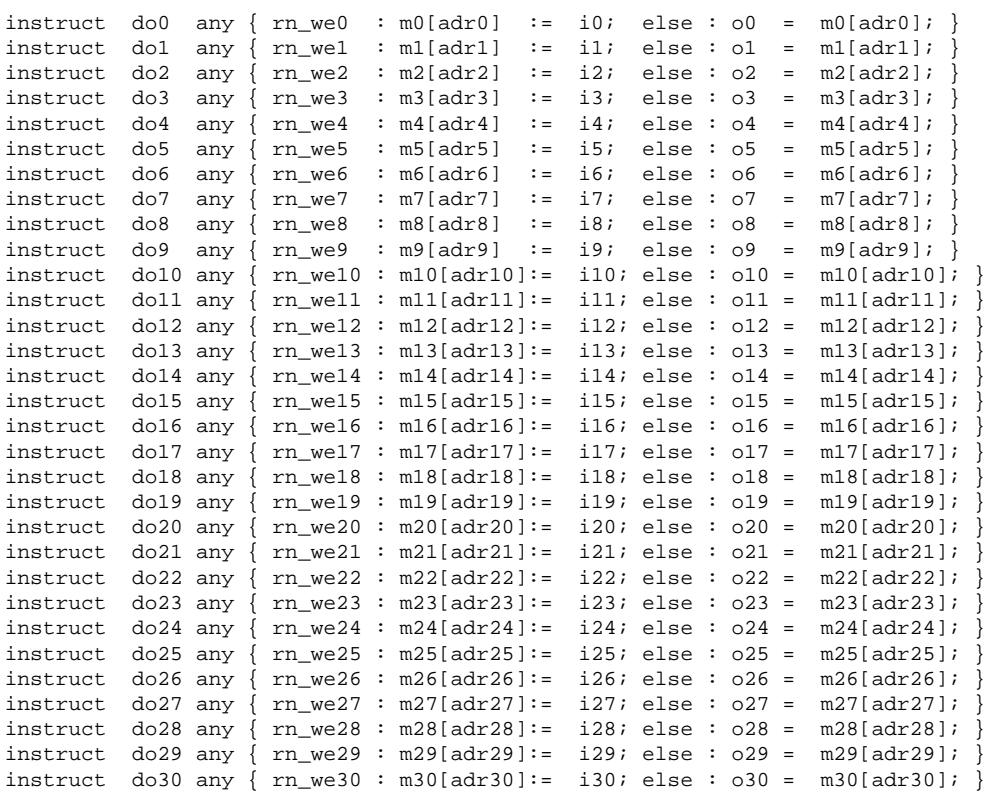

```
instruct do31 any { rn_we31 : m31[adr31]:= i31; else : o31 = m31[adr31]; }
 instruct complete stop = 0b1;
}
```
### **A.3** 2

```
%i "memmod.h"
module access {
  sel adr<16>, data_in<16>, data_out<16>,
      instruction in<16>, instruction out<16>;
  instrself read_data, write_data, read_instruction, write_instruction;
  memory_module m;
  instr_arg read_data(adr);
  instr_arg write_data(adr, data_out);
  instr_arg read_instruction(adr);
  instr arg write instruction(adr, instruction out);
  instruct read_data par {
   data_in = m.dol5( 0b0, adr, 0b0 ).ol5 || m.dol4( 0b0, adr, 0b0 ).ol4|| m.do13( 0b0, adr, 0b0 ).o13 || m.do12( 0b0, adr, 0b0 ).o12
            || m.do11( 0b0, adr, 0b0 ).o11 || m.do10( 0b0, adr, 0b0 ).o10
            || m.do9( 0b0, adr, 0b0 ).o9 || m.do8 ( 0b0, adr, 0b0 ).o8
            || m.do7( 0b0, adr, 0b0 ).o7 || m.do6 ( 0b0, adr, 0b0 ).o6
            || m.do5( 0b0, adr, 0b0 ).o5 || m.do4 ( 0b0, adr, 0b0 ).o4
            || m.do3( 0b0, adr, 0b0 ).o3 || m.do2 ( 0b0, adr, 0b0 ).o2
            || m.do1( 0b0, adr, 0b0 ).o1 || m.do0 ( 0b0, adr, 0b0 ).o0 ;
  }
  instruct write_data par {
   m.do0 ( 0b1, adr, data_out<0> );
   m.do1 ( 0b1, adr, data_out<1> );
   m.do2 ( 0b1, adr, data_out<2> );
   m.do3 ( 0b1, adr, data_out<3> );
   m.do4 ( 0b1, adr, data_out<4> );
   m.do5 ( 0b1, adr, data_out<5> );
   m.do6 ( 0b1, adr, data_out<6> );
   m.do7 ( 0b1, adr, data_out<7> );
   m.do8 ( 0b1, adr, data_out<8> );
   m.do9 ( 0b1, adr, data_out<9> );
   m.do10( 0b1, adr, data_out<10>);
   m.do11( 0b1, adr, data_out<11>);
   m.do12( 0b1, adr, data_out<12>);
   m.do13( 0b1, adr, data_out<13>);
   m.do14( 0b1, adr, data_out<14>);
   m.do15( 0b1, adr, data_out<15>);
  }
  instruct read_instruction par {
    instruction_in =
               m.do31( 0b0, adr, 0b0 ).o31 || m.do30( 0b0, adr, 0b0 ).o30
            || m.do29( 0b0, adr, 0b0 ).o29 || m.do28( 0b0, adr, 0b0 ).o28
            || m.do27( 0b0, adr, 0b0 ).o27 || m.do26( 0b0, adr, 0b0 ).o26
            || m.do25( 0b0, adr, 0b0 ).o25 || m.do24( 0b0, adr, 0b0 ).o24
            || m.do23( 0b0, adr, 0b0 ).o23 || m.do22( 0b0, adr, 0b0 ).o22
            || m.do21( 0b0, adr, 0b0 ).o21 || m.do20( 0b0, adr, 0b0 ).o20
            || m.do19( 0b0, adr, 0b0 ).o19 || m.do18( 0b0, adr, 0b0 ).o18
            || m.do17( 0b0, adr, 0b0 ).o17 || m.do16( 0b0, adr, 0b0 ).o16 ;
```

```
}
instruct write_instruction par {
  m.do16( 0b1, adr, instruction_out<0> );
  m.do17( 0b1, adr, instruction_out<1> );
 m.do18( 0b1, adr, instruction_out<2> );
 m.do19( 0b1, adr, instruction_out<3> );
  m.do20( 0b1, adr, instruction_out<4> );
  m.do21( 0b1, adr, instruction_out<5> );
  m.do22( 0b1, adr, instruction_out<6> );
 m.do23( 0b1, adr, instruction_out<7> );
 m.do24( 0b1, adr, instruction_out<8> );
  m.do25( 0b1, adr, instruction_out<9> );
  m.do26( 0b1, adr, instruction_out<10>);
  m.do27( 0b1, adr, instruction_out<11>);
 m.do28( 0b1, adr, instruction_out<12>);
 m.do29( 0b1, adr, instruction_out<13>);
 m.do30( 0b1, adr, instruction_out<14>);
 m.do31( 0b1, adr, instruction_out<15>);
}
```
く知られたアルゴリズムがありますので, それを紹介します.

}

**B**  $\overline{\mathbf{B}}$ 

**B.1** 

, 5, 25, 20, 14, 2, 39,  $9, 8$   $6$  $\frac{14}{\sqrt{14}}$  14  $\frac{14}{\sqrt{14}}$  2  $\frac{14}{\sqrt{14}}$  2  $\frac{14}{\sqrt{14}}$  3  $\frac{14}{\sqrt{14}}$  3  $\frac{14}{\sqrt{14}}$  3  $\frac{14}{\sqrt{14}}$  3  $\frac{14}{\sqrt{14}}$  3  $\frac{14}{\sqrt{14}}$  3  $\frac{14}{\sqrt{14}}$  3  $\frac{14}{\sqrt{14}}$  3  $\frac{14}{\sqrt{14}}$  3  $\frac{14}{\sqrt{14}}$  3  $\hspace{1.5cm}$ ,  $\hspace{1.5cm}$ ,  $8$   $\ldots$ 

行うと, 双方の検索が衝突します. 衝突したところで数列を 2 分割し, それぞれに対して同じ手順を  $\mathbb{R}$  and  $\mathbb{R}$  and  $\mathbb{R}$  contribution  $\mathbb{C}$  and  $\mathbb{C}$  and  $\mathbb{C}$  and  $\mathbb{C}$  and  $\mathbb{C}$  and  $\mathbb{C}$  and  $\mathbb{C}$  and  $\mathbb{C}$  and  $\mathbb{C}$  and  $\mathbb{C}$  and  $\mathbb{C}$  and  $\mathbb{C}$  and  $\mathbb{C}$  and  $\mathbb$  $B.4.1$ 

素数を求めることにはエラトスティスのようになっているか。

 $\overline{\phantom{a}}$ 

この課題では, それぞれのアルゴリズムについては、それぞれでは、それぞれでは、それぞれでは、それぞれでは、それぞれでは、それぞれでは、それぞれでは、それぞれでは、  $\mathcal{R} = \{x \in \mathbb{R}^n : x \in \mathbb{R}^n : x \in \mathbb{R}^n : x \in \mathbb{R}^n \}$ 

### **B.2**

1 から順に並べ, 小さい素数の倍数を除いていき, 最後まで残ったものが素数である, というもので .  $\,$ , 20  $\,$  $\ddotsc$  $7 \quad 1 \quad 2, 3, 5, 7, 9, 11, 13, 15, 17, 19$ 1. (a)  $2, 3, 5, 7, 11, 13, 17, 19$ 

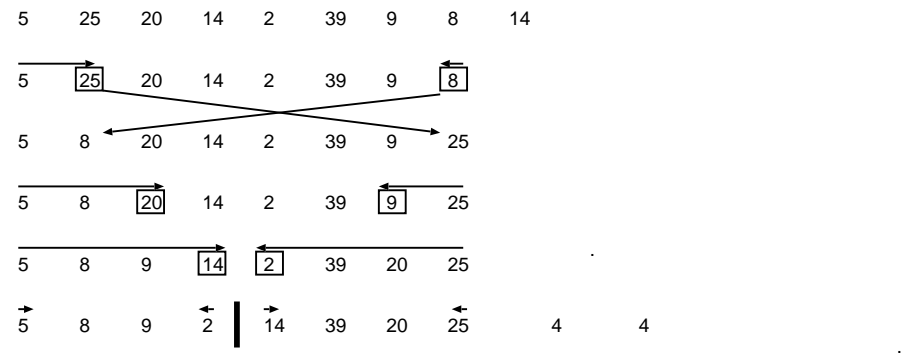

 $6:$ 

です. この 8 つの数字が答えとなります. このアルゴリズムの C 言語による記述例を B.4.2 に示し

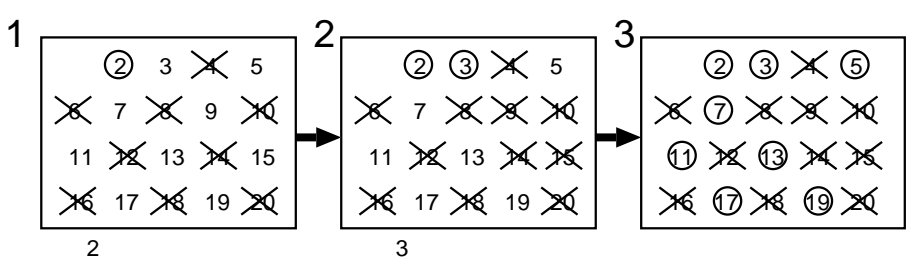

 $7:$ 

**B.3** 

ます.

 $2$  $\ldots$ , 2  $m, n(m>n)$  r ;  $m = rp, n = rq(p \t q \t , p > q)$  (2) .  $m - n = r(p - q)$   $n = rq$   $r$   $m - n$  n  $\,$ ,  $\,$  0  $\,$ .  $\frac{1}{24}$  36  $\frac{1}{36}$   $\frac{1}{8}$  .  $C$  B.4.3  $\ldots$ 

### **B.4**

**B.4.1 C** 

void quicksort(int a[], int first, int last); int main(int argc, char \*\*argv) { int source\_data[] =  $\{5, 25, 20, 14, 2, 39, 9, 8\}$ ;

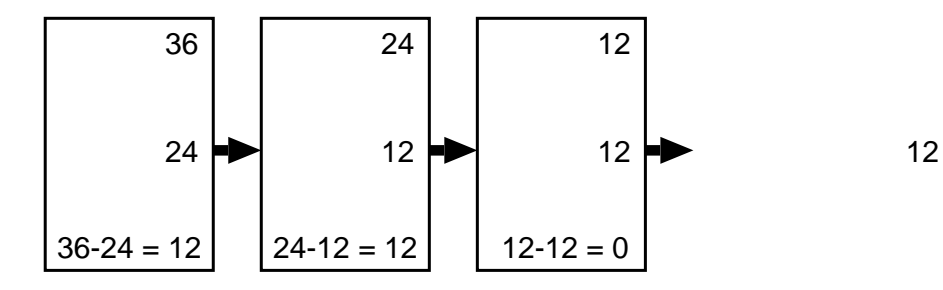

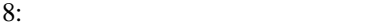

```
quicksort(source_data, 0, 7);
 return 0;
}
void quicksort(int a[], int first, int last) {
 int i,j,pivot,tmp;
 pivot = a[(first + last)/2];i = first, j = last;while (1) {
   while ( a[i] < pivot ) +i;
   while ( pivot < a[j] ) --j;
   if ( i >= j ) break;
   tmp = a[i];a[i] = a[j];a[j] = \text{tmp } j++i;--j;}
  if ( first < i-1 ) quicksort(a, first, i-1 );
 if ( j+1 < last) quicksort(a, j+1 , last);
}
```
#### **B.4.2** C

```
int main(int argc, char **argv) {
   int i,j;
   int a[21] = \{ 0, 0, 0, 0, 0,0, 0, 0, 0, 0,
                     0, 0, 0, 0, 0,
                     0, 0, 0, 0, 0, 0 };
   for ( i = 2 ; i < 21 ; +i ) {
         \left\{ \begin{array}{c} \text{if} \left( 1 \text{ is odd} \right) \end{array} \right\}for ( j = i + i ; j < 21 ; j == i ) a[j] = 1;
          }
    }
    for ( i = 2 ; i < 21 ; ++i ) {
         if ( 'a[i] ) { i \t . }}
   return 0;
}
```
**B.4.3** C

void euclid( int \*m, int \*n ); int main(int argc, char \*\*argv) {

```
int m = 24, n = 36;
 int gcm;
  while ( m != 0 && n != 0 ) euclid( &m, &n );
  if (m == 0) gcm = n;
  else if ( n == 0 ) gcm = m;
 \{ gcm \}return 0;
}
void euclid( int *m, int *n ) {
 int large, small;
 if ( *m \geq *n ) { large = *m \text{ } ; small = *n \text{ } ; }
 if ( *m < *n ) { large = *n ; small = *m ; }
  *m = large - small;
  *n = small;}
```